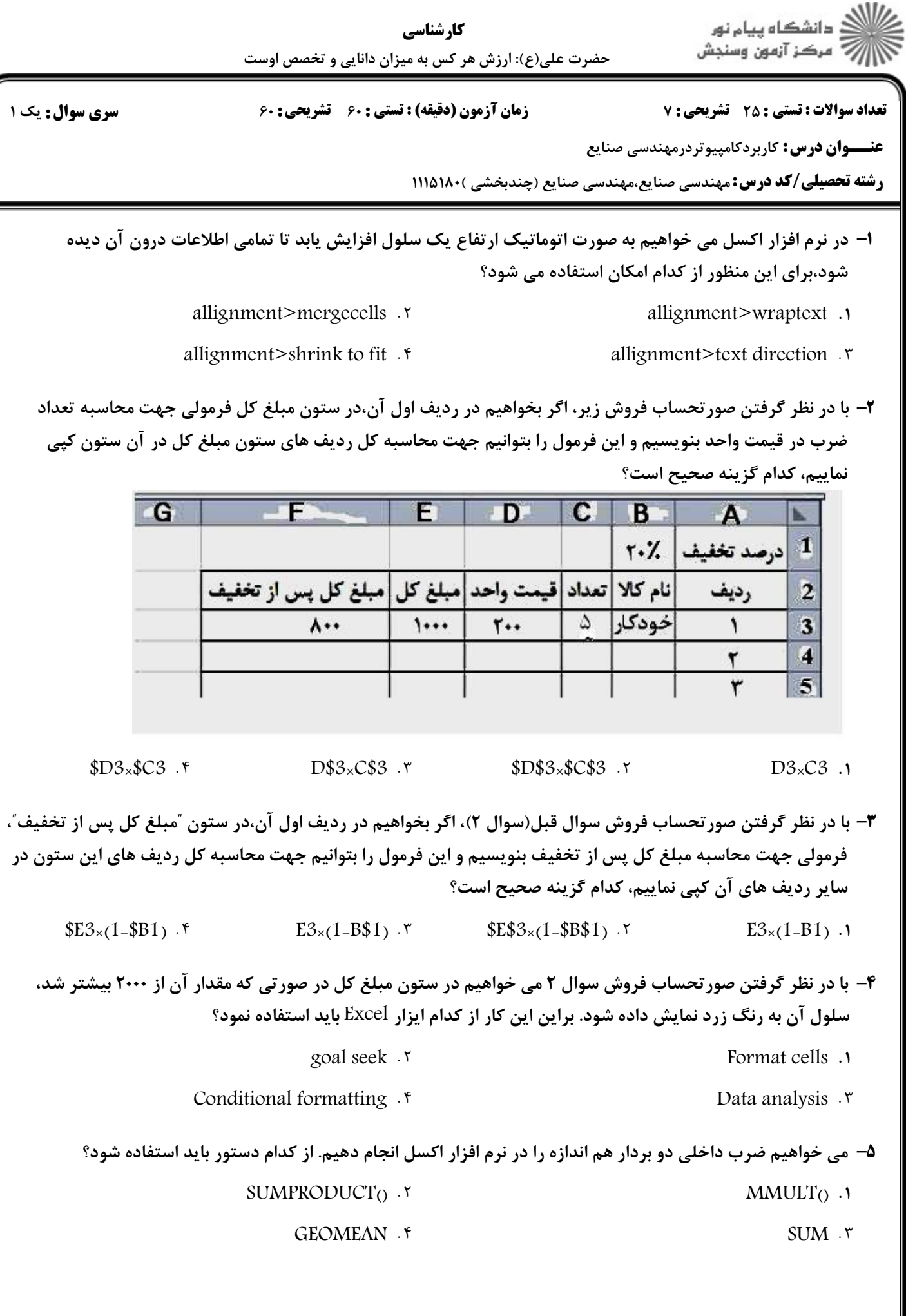

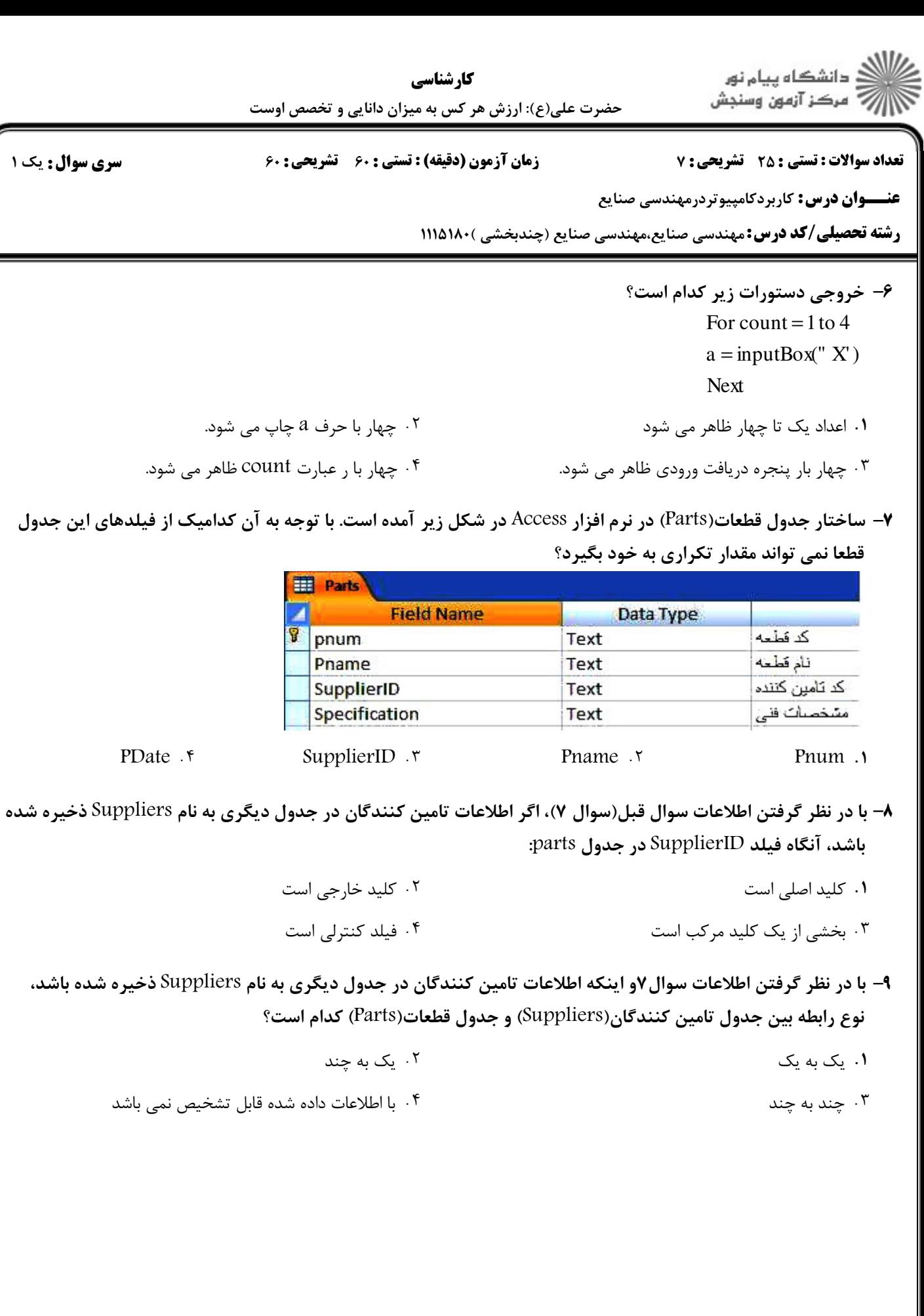

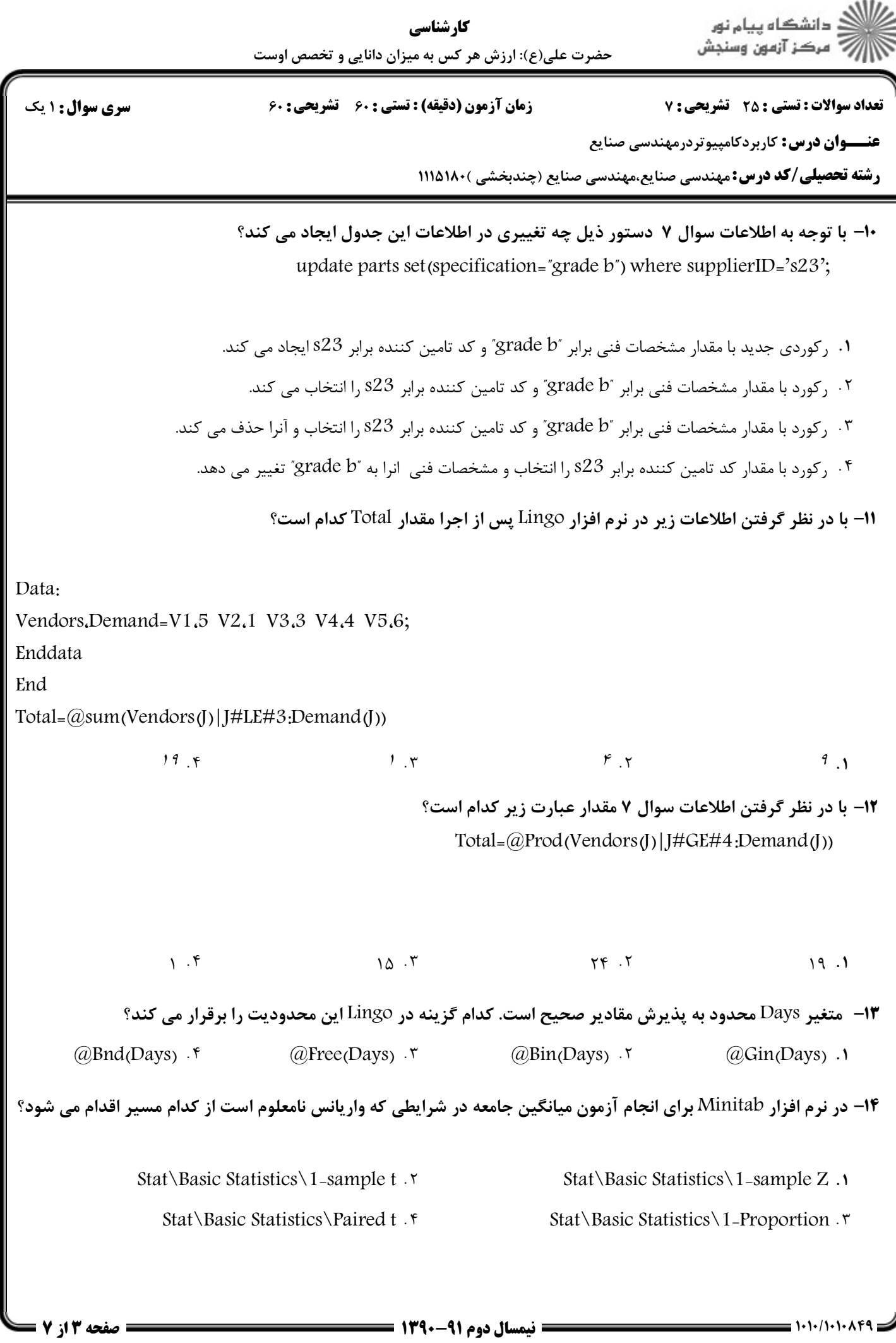

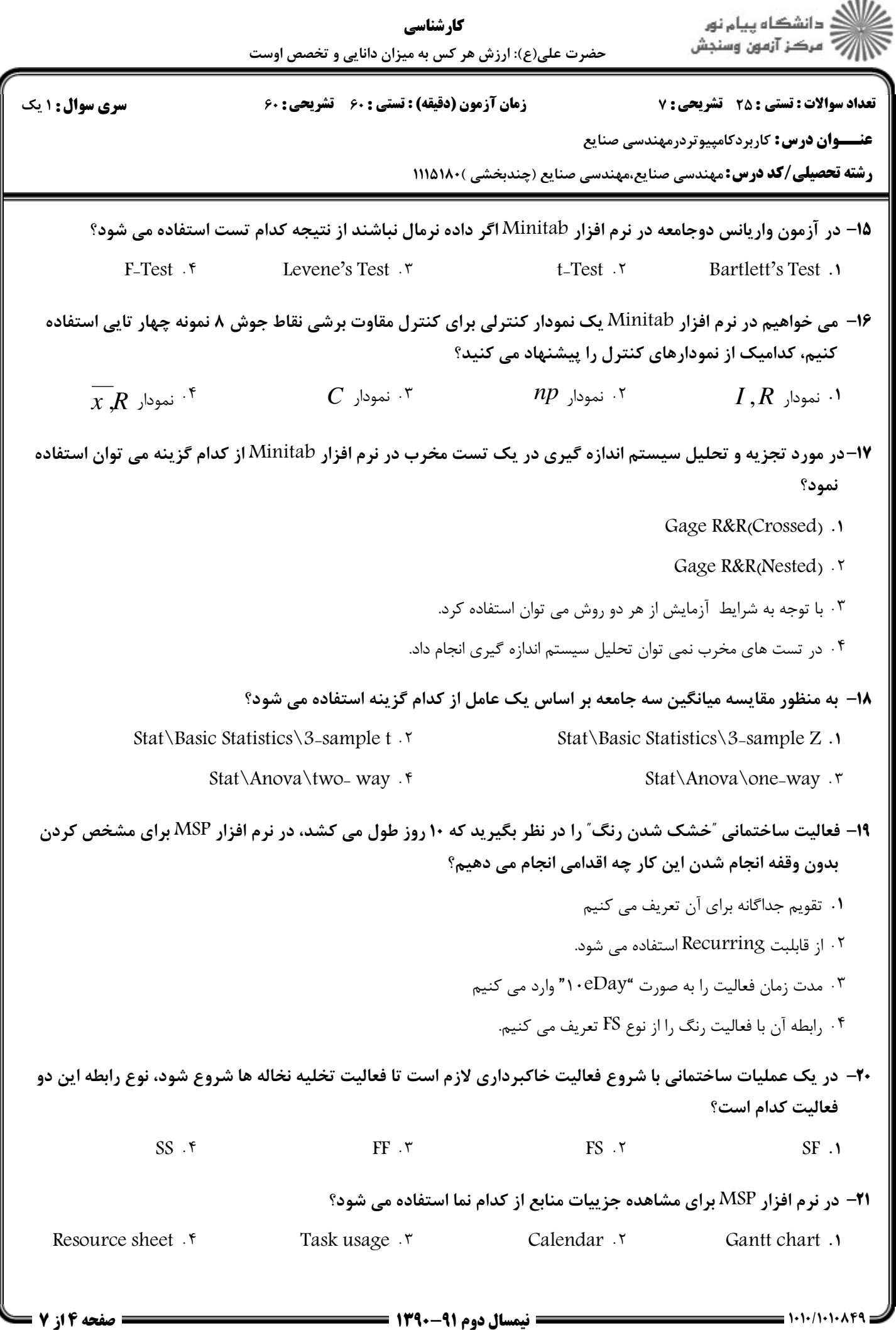

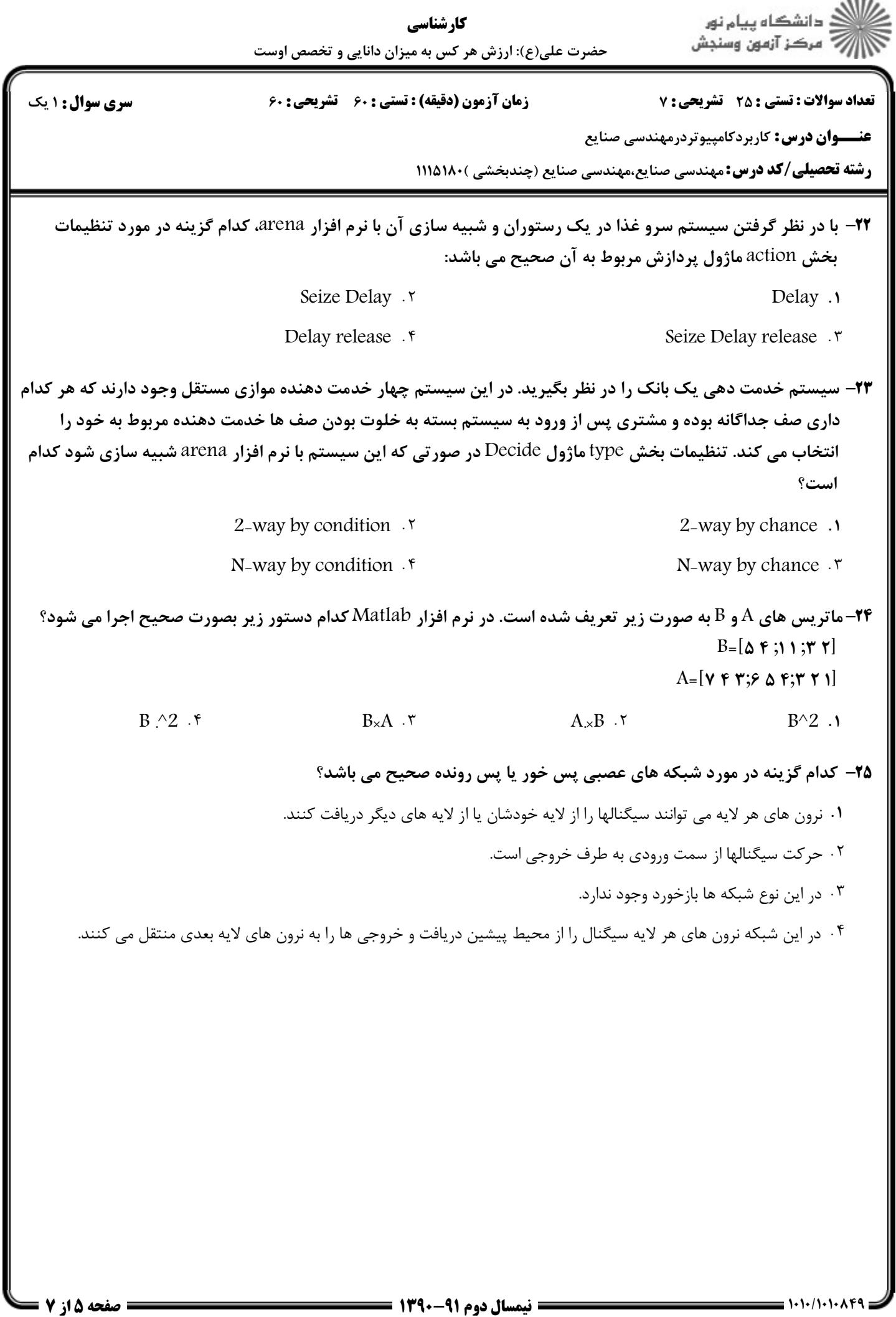

 $\sim$  0.0  $\sim$ 

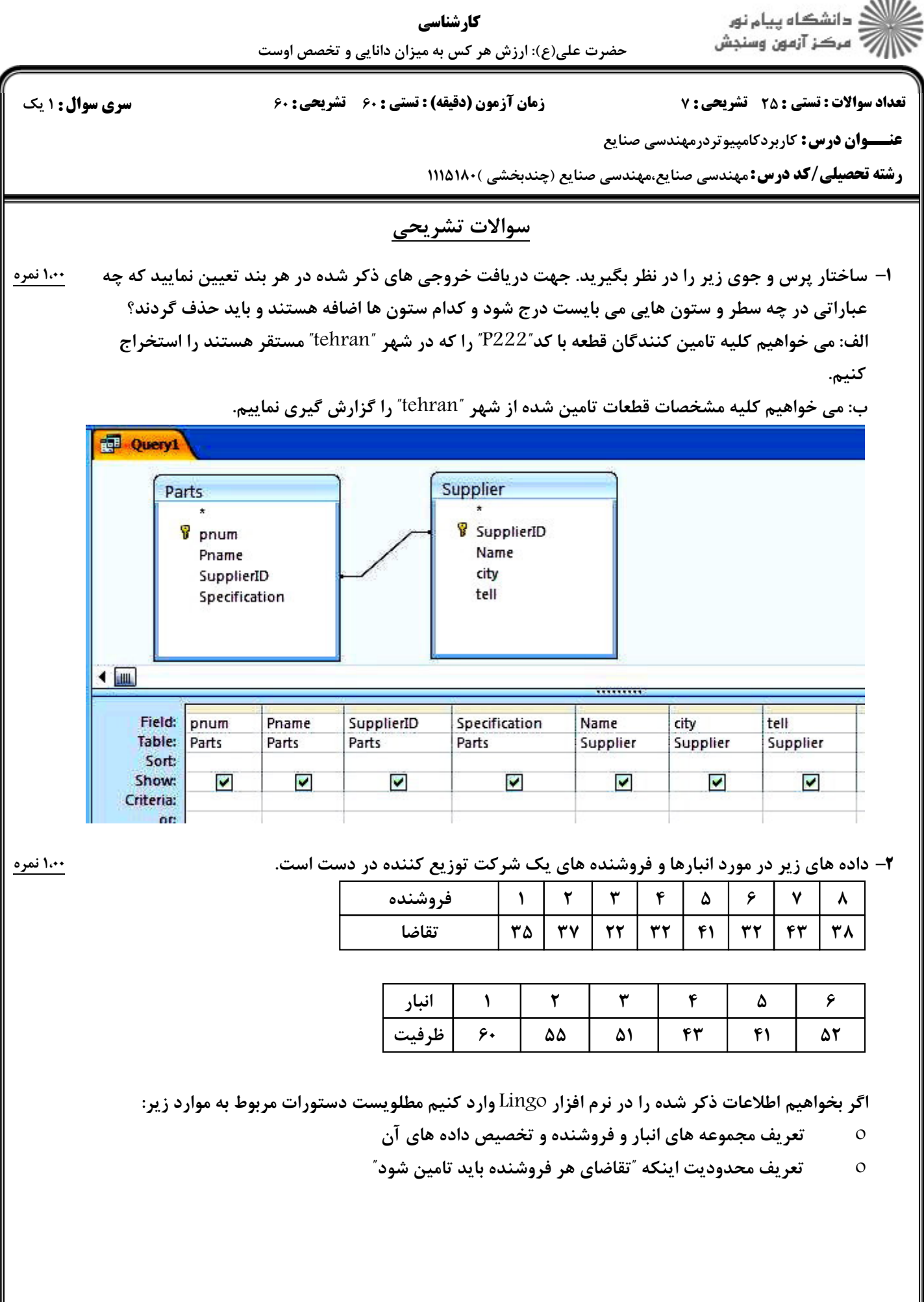

 $1880 +$ 

 $= 1 - 1 - 11 - 1 - 11$ 

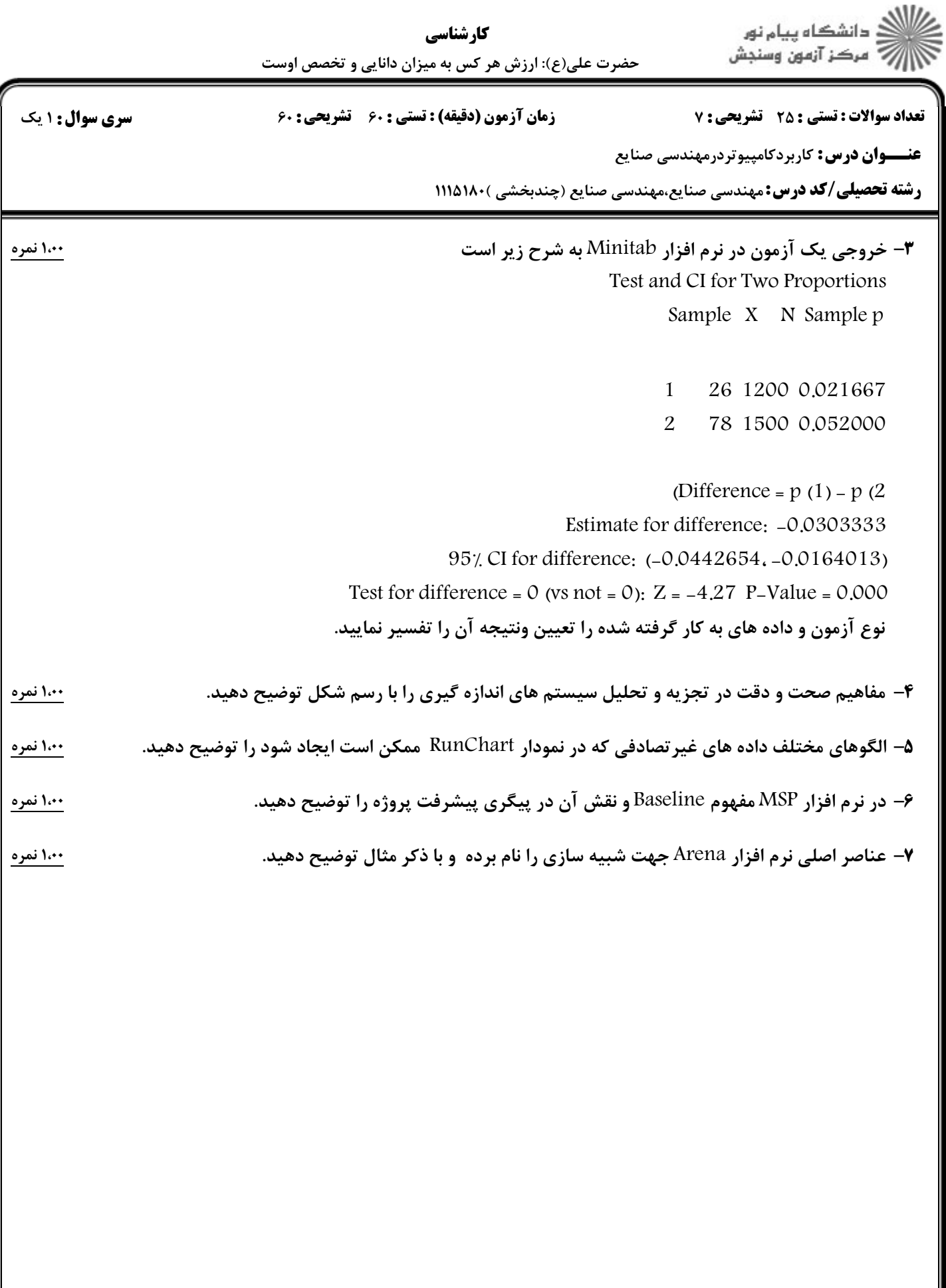